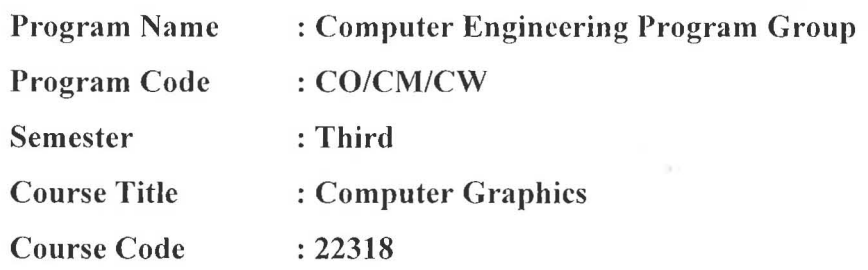

### 1. RATIONALE

This course provides an introduction to the principles of computer graphics. In particular, the course will consider methods for object design, transformation, scan conversion, visualization and modeling of real world. The emphasis of the course will be placed on understanding how the various elements that underlie computer graphics (algebra, geometry, algorithms) interact in the design of graphics software systems and also enables student to create impressive graphics easily and efficiently.

## 2. COMPETENCY

The aim of this course is to help the student to attain the following *industry identified*  competency through various teaching learning experiences:

• Develop programs using core graphical concepts.

## 3. COURSE OUTCOMES (COs)

The theory, practical experiences and relevant soft skills associated with this course are to be taught and implemented, so that the student demonstrates the following industry oriented COs associated with the above mentioned competency:

- a. Manipulate visual and geometric information of images.
- b. Implement standard algorithms to draw various graphics objects using C program.
- c. Develop programs for 2-D and 3-D Transformations.
- d. Use projections to visualize objects on view plane.
- e. Implement various clipping algorithms.
- f. Develop programs to create curves using algorithms.

# 4. TEACHING AND EXAMINATION SCHEME

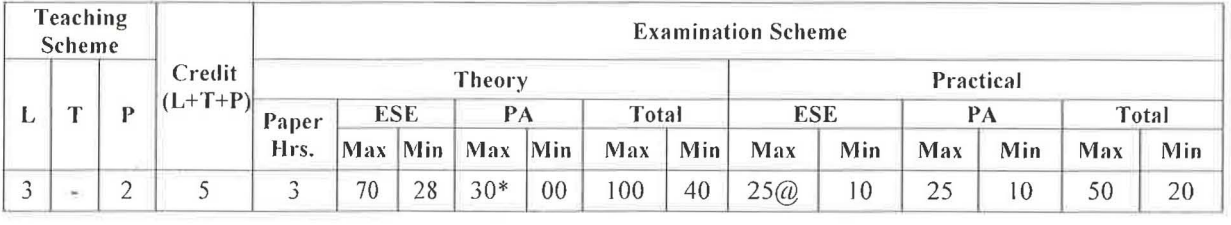

(\*): Under the theory PA; Out of 30 marks, 10 marks of theory PA are for micro-project *assessmenl* 10 *facihlole inlegralion of COs and the remaining 20 marks is lhe overage of 2 lests* 10 *be taken during the semester for the assessment of the UOs required for the altainment of the COs.* 

*Legends: L-Lecture; T* - *Tutorial/Teacher Guided Theory Practice; P* - *Practical;* C - *Credit, ESE* - *End Semester Examination; PA* - *Progressive Assessment* 

# 5. COURSE MAP (with sample COs, PrOs, UOs, ADOs and topics)

This course map illustrates an overview of the flow and  $\frac{1}{10}$   $\frac{1}{10}$   $\frac{1}{10}$   $\frac{1}{10}$   $\frac{1}{10}$   $\frac{1}{10}$   $\frac{1}{10}$   $\frac{1}{10}$   $\frac{1}{10}$   $\frac{1}{10}$   $\frac{1}{10}$   $\frac{1}{10}$   $\frac{1}{10}$   $\frac{1}{10}$   $\frac{1}{10}$  of outcomes (details in subsequent sections) to be attained by the student by the end of the  $\mathcal{L}$ 

 $\frac{1}{2}$ 

ē

course, in all domains of learning in terms of the industry/employer identified competency depicted at the centre of this map.

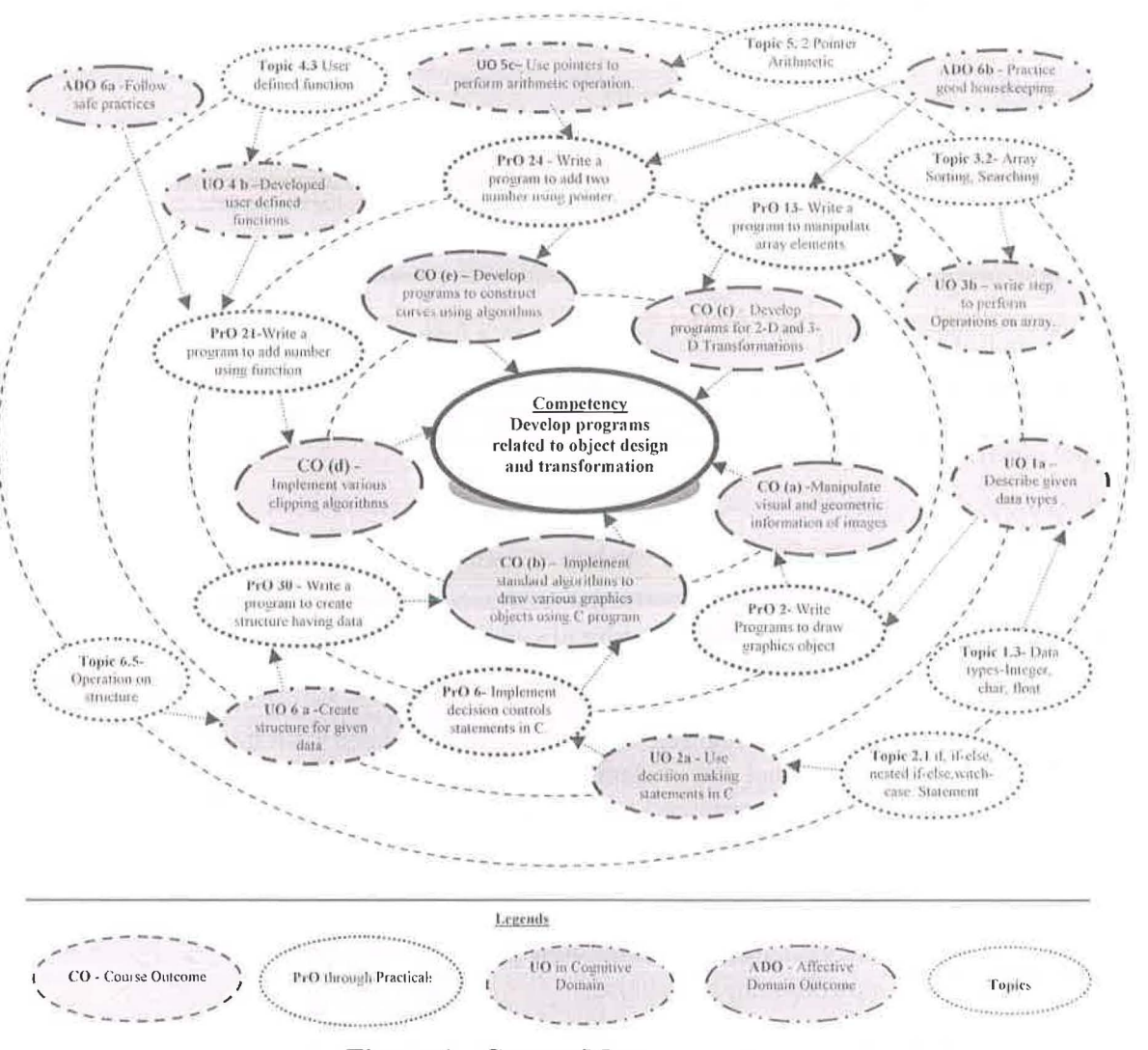

Figure 1 - Course Map

#### 6. SUGGESTED PRACTICALS/ EXERCISES

The practicals in this section are PrOs (i.e. sub-components of the COs) to be developed and assessed in the student for the attainment of the competency:

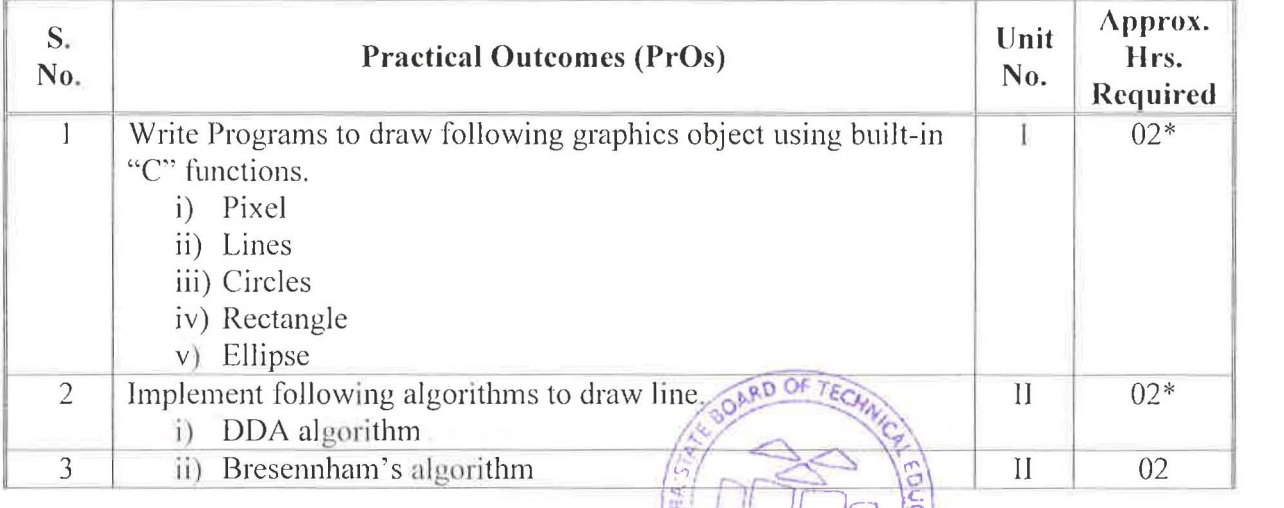

iav

-

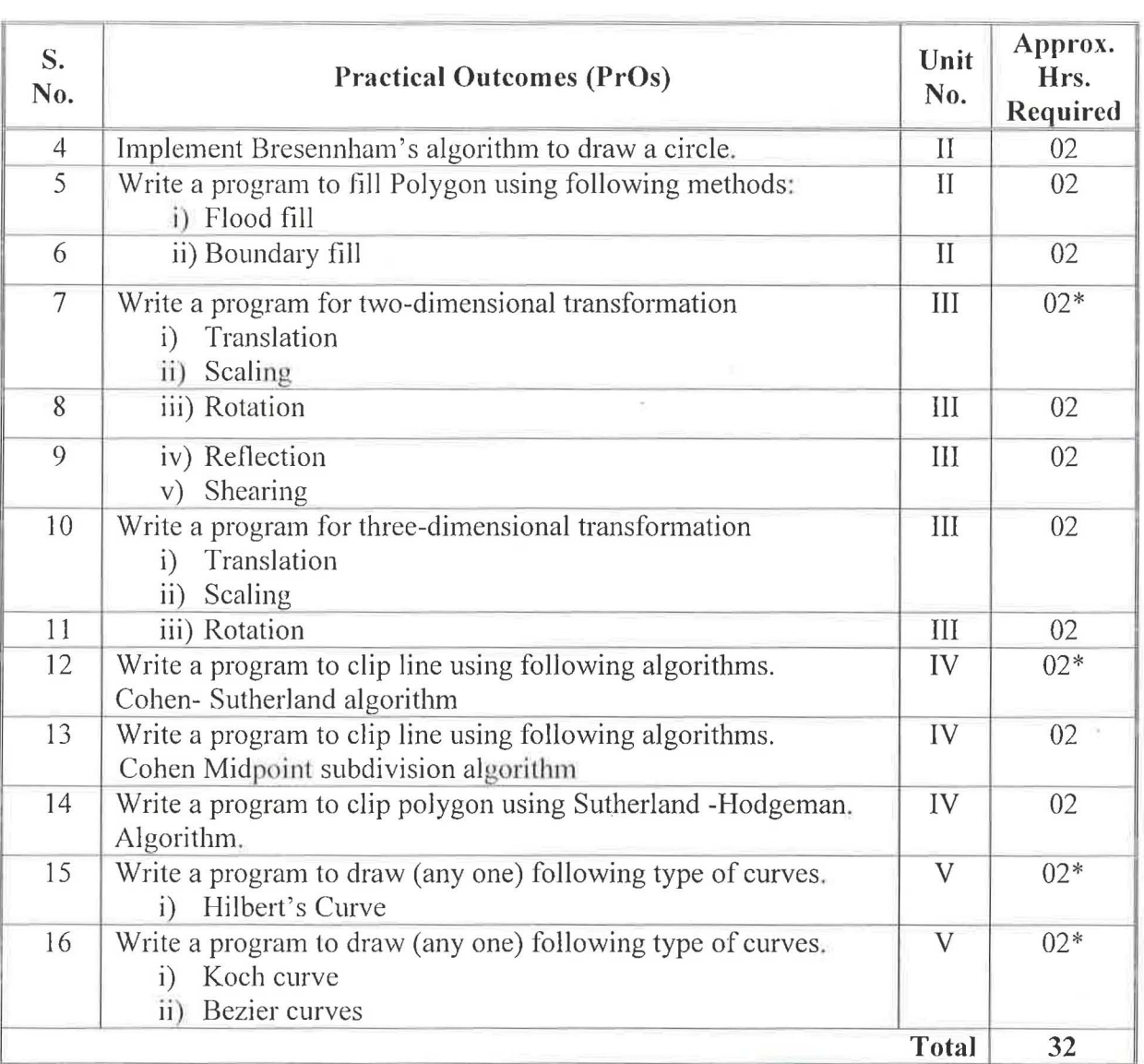

#### *Note*

- *i. A suggestive list of PrOs is given in the above table. More such PrOs can be added to attain the COs and competency. A judicial mix of minimum 12 or more practical need to be performed, out of which, the practicals marked as '\*' are compulsory, so that the student reaches the 'Precision Level' of Dave's 'Psychomotor Domain Taxonomy' as generally required by the induslry.*
- 11. *The 'Process' und 'Product' related skills associated with each PrO is to be assessed according to a suggested sample given below:*

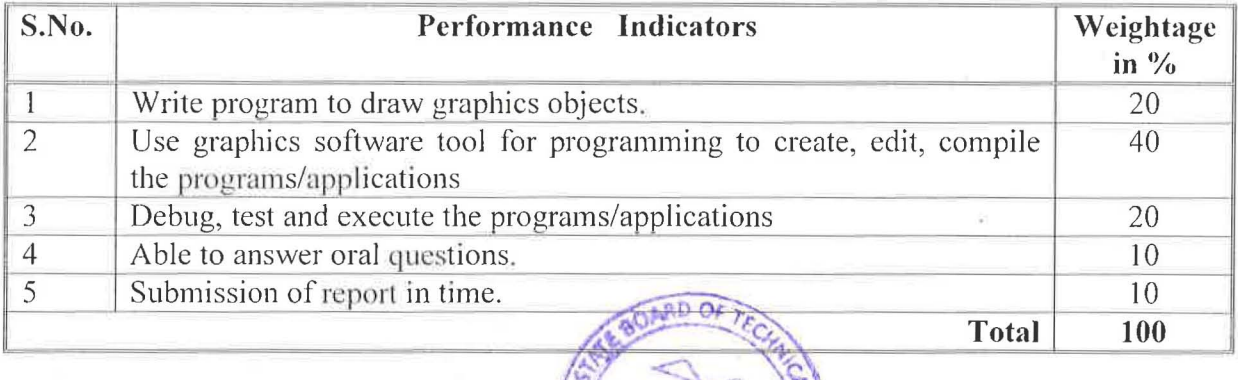

IVEW

The above PrOs also comprise of the following social skills/attitudes which are Affective Domain Outcomes (ADOs) that are best developed through the laboratory/field based experiences:

- a. Handle command prompt environment.
- b. Experiment with graphics environment.
- c. Plan, construct, compile, debug and test programs.
- d. Maintain tools and equipment.
- e. Follow ethical practices.

The ADOs are not specific to any one PrO, but are embedded in many PrOs. Hence, the acquisition of the ADOs takes place gradually in the student when s/he undertakes a series of practical experiences over a period of time. Moreover, the level of achievement of the ADOs according to Krathwohl's 'Affective Domain Taxonomy' should gradually increase as planned below:

- 'Valuing Level' in  $1<sup>st</sup>$  year
- 'Organising Level' in  $2<sup>nd</sup>$  year and
- 'Characterising Level' in  $3<sup>rd</sup>$  year.

## 7. MAJOR EQUIPMENT/ INSTRUMENTS REQUIRE))

The major equipment with broad specification mentioned here will usher in uniformity in conduct of experiments, as well as aid to procure equipment by authorities concerned .

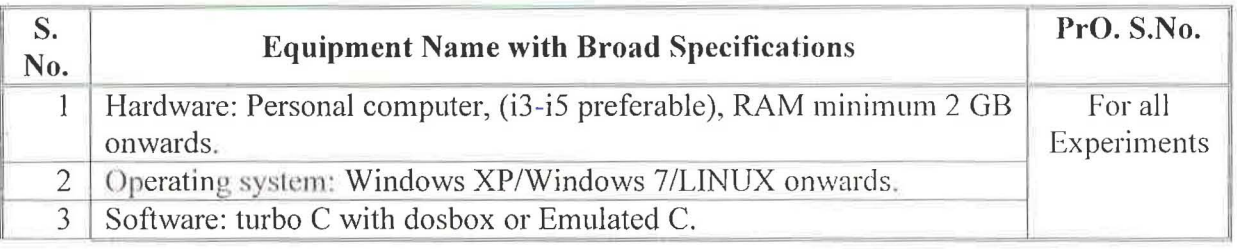

#### 8. UNDERPINNING THEORY COMPONENTS

The following topics are to be taught and assessed in order to develop the sample UOs given below for achieving the COs to attain the identified competency. More UOs could be added:

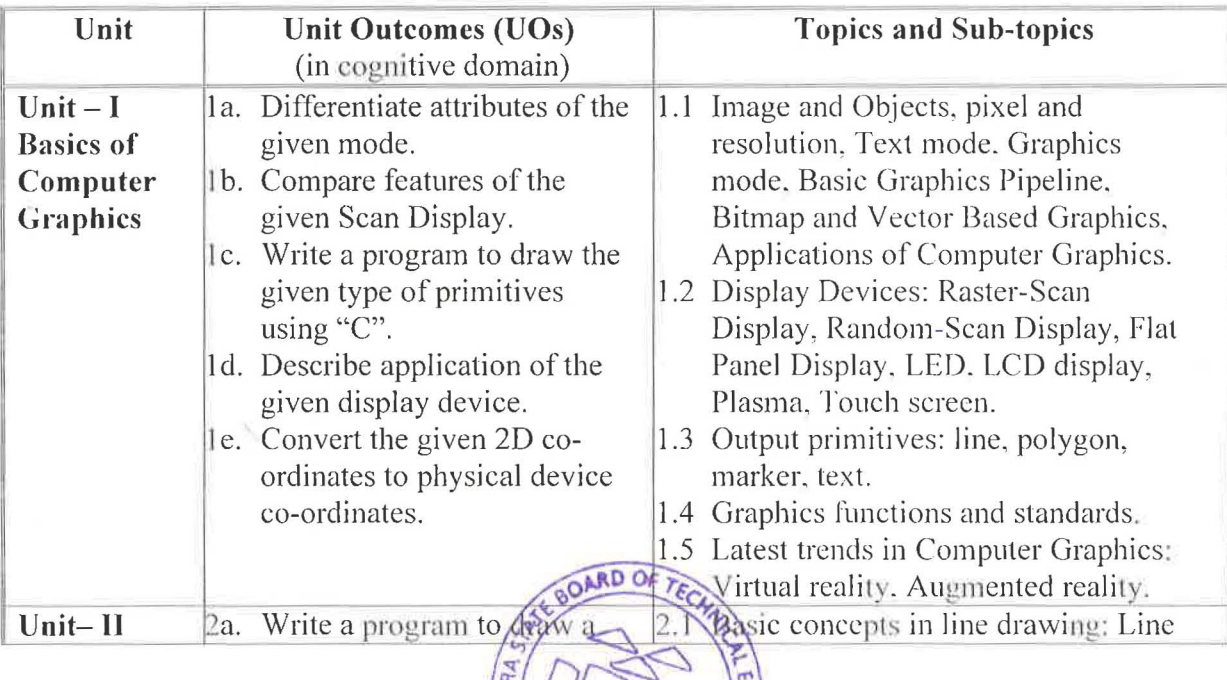

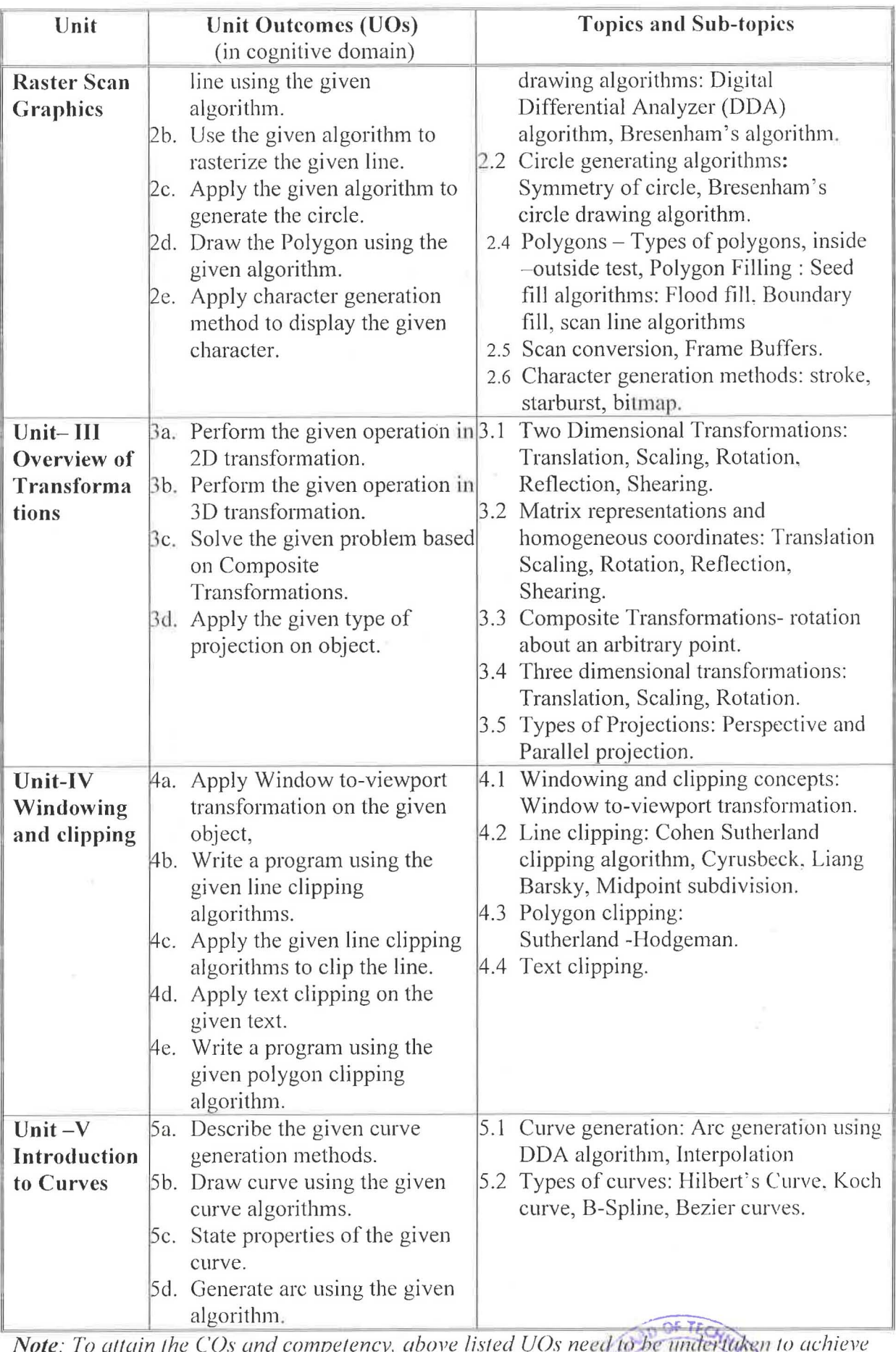

*the 'Application Level' of Bloom's 'Cognitive Domain Taxonomy'.*  $\frac{1}{2}$  of  $\frac{1}{2}$ 

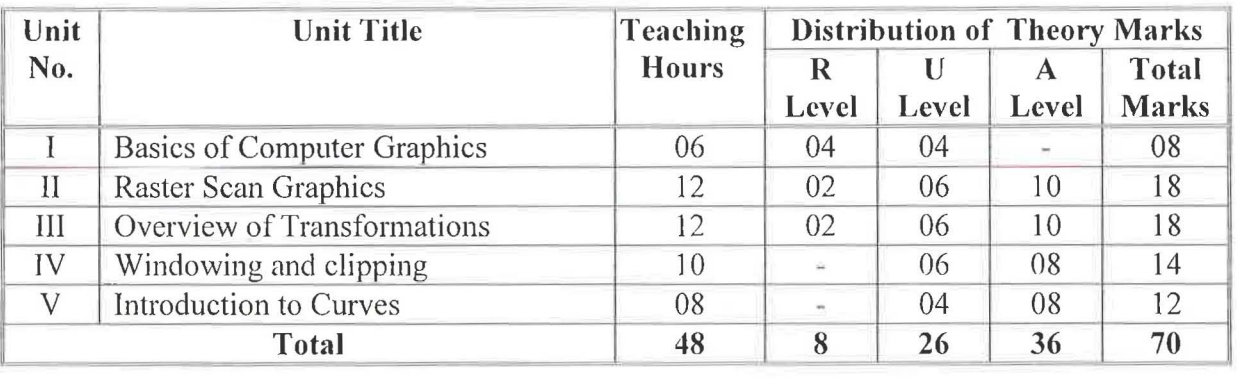

#### 9. SUGGESTED SPECIFICATION TABLE FOR QUESTION PAPER DESIGN

*Legends: R=Remember, U=Understand, A =Apply and above (Bloom 's Revised taxonomy) Note: This specification table provides general guidelines to assist student for their learning* and to teachers to teach and assess students with respect to atlainment of UOs. The actual *distribution of marks at different taxonomy levels (oj'R, U and A) in the question paper may vary from above table.* 

*This specification table also provides a general guideline for teachers to frame internal end semester practical theory exam paper which students have to undertake.* 

#### 10. SUGGESTED STUDENT ACTIVITIES

Other than the classroom and laboratory learning, following are the suggested student-related *co-curricular* activities which can be undertaken to accelerate the attainment of the various outcomes in this course: Students should conduct following activities in group and prepare reports of about 5 pages for each activity, also collect/record physical evidences for their (student's) portfolio which will be useful for their placement interviews:

- a. Prepare journals based on practical performed in laboratory.
- b. Draw perspective and parallel projection for any object on view plane.
- c. Give seminar on relevant topic.
- d. Prepare power point presentation or animation for showing different types of graphics Applications.
- e. Undertake a market survey of different graphics application and compare with the following points.
	- i. Available Applications.
	- ii. Application Profile.

#### 11. SUGGESTED SPECIAL INSTRUCTIONAL STRATEGIES (if any)

These are sample strategies, which the teacher can use to accelerate the attainment of the various outcomes in this course:

- a. Massive open online courses  $(MOOCs)$  may be used to teach various topics/sub topics.
- b.  $\mathcal{L}'$  in item No. 4 does not mean only the traditional lecture method, but different types of teaching methods and media that are to be employed to develop the outcomes.
- c. About *15-20% of the topics/sub-topics* which is relatively simpler or descriptive in nature is to be given to the students for *self-directed learning* and assess the development of the COs through classroom Box Hations (see implementation guideline for details).

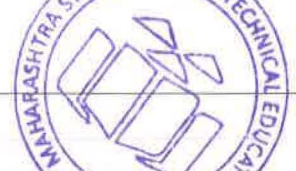

- d. With respect to item No.10, teachers need to ensure to create opportunities and provisions for *co-curricular activities.*
- e. Guide student(s) in undertaking micro-projects.
- f. No. of practical's selection to be performed should cover all units.

## 12. SUGGESTED MICRO-PROJECTS

*Only one micro-project* is planned to be undertaken by a student that needs to be assigned to him/her in the beginning of the semester. In the first four semesters, the micro-project are group-based. However, in the fifth and sixth semesters, it should be preferably be *individually*  undertaken to build up the skill and confidence in every student to become problem solver so that s/he contributes to the projects of the industry. In special situations where groups have to be formed for micro-projects, the number of students in the group should *not exceed three.* 

The micro-project could be industry application based, internet-based, workshopbased, laboratory-based or field-based. Each micro-project should encompass two or more COs which are in fact, an integration of PrOs, UOs and ADOs. Each student will have to maintain dated work diary consisting of individual contribution in the project work and give a seminar presentation of it before submission. The total duration of the micro-project should not be less than 16 *(sixteen) student engagement hours* during the course. The student ought to submit micro-project by the end of the semester to develop the industry oriented COs.

A suggestive list of micro-projects is given here. Similar micro-projects could be added by the concerned faculty:

- a) Program to Design Flying Balloons Each group will design balloons using pieslice 0, ellipse 0 functions and apply delay operation of process.h header file.
- b) Program to Display a moving car.
- c) Develop a miniature tic-tac-toe game.
- d) Design an analog clock.
- e) Design a rotating fan.

#### 13. SUGGESTED LEARNING RESOURCES

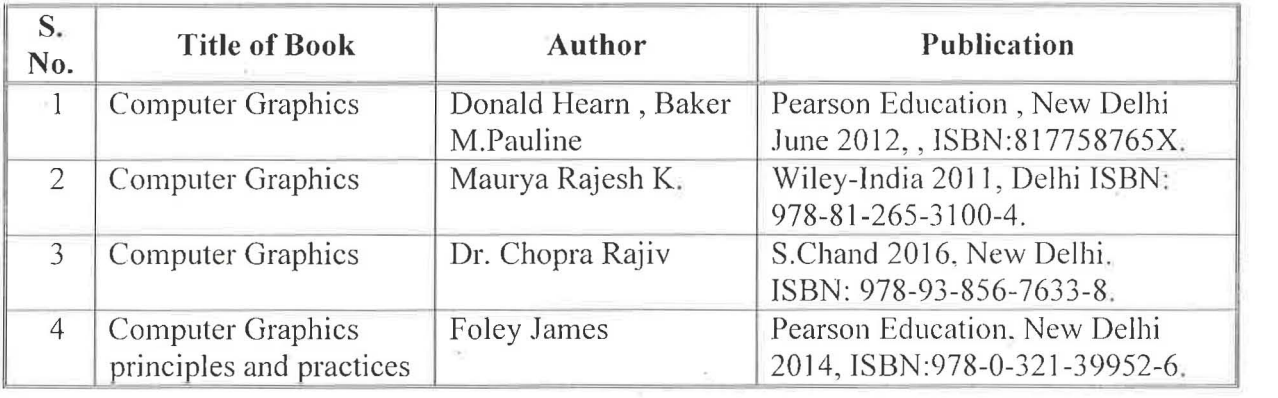

#### 14. SOFTWARE/LEARNING WEBSITES

- a. https://www.tutorialspoint.com/computer\_graphics
- b. http://www.dailyfreecode.com/tutorial\_simple\_cpp-16/computer-graphics-215.aspx

OARE

**VOWR'T** 

- c. http://www.newtechnologysite.com/graphics.html
- d. http://www.nptelvideos.in/2012/11/computer-graphics.html
- e. https://www.khanacademy.org/

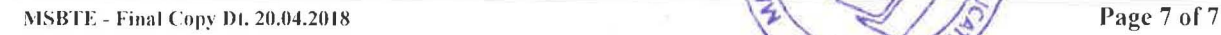